บทที่ 2

ระบบปฏิบัติการยูนิกซ์ (UNIX Operating System)

#### 2.1 โครงสร้างของระบบปฏิบัติการยูนิกซ์1

โครงสร้างของระบบปฏิบัติการยูนิกซ์แสดงให้เห็นได้ดังรูปที่ 2.1 ซึ่งประกอบไปด้วยชั้น ต่าง ๆ โดยชั้นในสุดเป็นส่วนของฮาร์ดแวร์ที่ทำหน้าที่ให้บริการชั้นพื้นฐานกับระบบปฏิบัติการทำให้ระบบ เป็นอิสระไม่ขึ้นอยู่กับฮาร์ดแวร์ ชั้นกัดมาเป็นชั้นแก่นของระบบ (System Kernel)2 หรือระบบปฏิบัติการ จริงที่ทำหน้าที่ในการบริหารทรัพยากรทั้งหมดเพื่อให้บริการกับผู้ใช้ ชั้นนี้จะประกอบไปด้วยพิงก์ชันการ ทำงานจำนวนมากที่เรียกใช้โดยโปรแกรมสำเร็จประยุกต์และโดยที่โปรแกรมทั้งหมดไม่ได้เกี่ยวช้องกับ ฮาร์ดแวร์จึงทำให้สามารถเคลื่อนย้ายโปรแกรมไปยังเครื่องคอมพิวเตอร์ต่างบริษัทที่ใช้ระบบยูนิกซ์ได้ส่วน ชั้นนอกสุคจะเป็นชั้นของโปรแกรม ระคับสูงที่พัฒนาขึ้นเพื่อให้ระบบทำงานได้ตามความด้องการได้

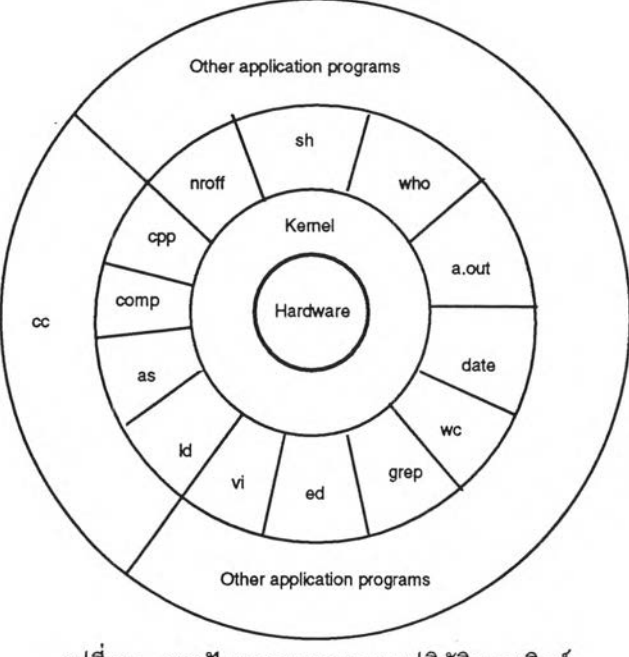

รูปที่ 2.1 สถาปัตยกรรมของระบบปฏิบัติการยูนิกซ์

<sup>&</sup>lt;sup>1</sup> Maurice J. Bach, The design of UNIX operating system (New Jersy : Prentice-Hall International, Inc., 1986), pp. 4-6.

<sup>2</sup> Ibid. pp. 19-20.

# 2.2 ระบบคอมพิวเตอร์ที่ใช้ระบบปฏิบัติกา?ยูนิกซ์ (UNIX Computer System)

ระบบคอมพิวเตอร์ที่ใช้ระบบปฏิบัติการยูนิกซ์จะประกอบไปด้วยอุปกรณ์หลัก ๆ คือ

*เค ร ื่อ ง ค อ ม พ ิว เต อ ร ์แ ม ่ข ่า ย (S e rve r)3,* ทำหน้าที่เป็นผู้ควบคุมการทำงานของระบบทั้งหมด เช่น จัดการแฟ้มข้อมูล (File server), ดำเนินการโปรแกรม, ควบคุมการจัดพิมพ์ (Print server) เป็นด้น ระบบปฏิบัติการยูนิกซ์จะถูกติดตังบนระบบจานบันทึกข้อมูลของเครื่องนี้ซึ่งมีเนื้อที่ในการเก็บข้อมูลขนาด ใหญ่ นอกจากนี้เครื่องแม่ข่ายจะมีการติดทั้งอุปกรณ์เพื่อเชื่อมต่อกับลูกข่าย ซึ่งอุปกรณ์มาตรฐานที่ใช้ ได้แก่ ทางเข้าออกอสมวาร (Asynchronous port) แบบ RS-232C โดยจำนวนจะมีมากน้อยแตกต่างกันไปตาม ขนาดของระบบ แต่ส่วนใหญ่จะติดทั้งมาให้ไม่น้อยกว่า 8 ช่อง

*เ ค ร ื่อ ง ล ูก ข่าย ห ร ือ จ อ เ ท* อ/มินอล *( T e r m i n a l ห ร ือ* Clients *ห ร ือ W o r k s t a t i o n s ) 4* ทำหน้าที่ ในการติดต่อระหว่างผู้ใช้กับโปรแกรมบนเครื่องแม่ข่าย เพื่อรับคำสั่งจากผู้ใช้ส่งให้กับโปรแกรมที่ทำงานอยู่ ดำเนินการและส่งผลกลับมาให้ผู้ใช้ได้รับทราบ ในระบบเติมปกติจะใช้จอภาพแบบที่ไม่สามารถประมวล ผลได้ (Dump หรือ ASCII terminal) แต่ในรัเจธุบันนิยมใช้เครื่องคอมพิวเตอร์ส่วนบุคคลซึ่งมีขีดความ สามารถสูงกว่าทำการดำเนินการโปรแกรมเลียนแบบการทำงานของจอภาพ (Terminal Emulator) ทำงาน แทน นอกจากนี้เครื่องลูกข่ายประ๓ทนี้ยังสามารถนำไปพัฒนาเพื่อใช้ประโยชน์เพิ่มเติมในภายหลังได้

*ร ะ บ บ ส ื่อ ส า ร (C o m u n ic a tio n e q u ip m e n t)* จุดเด่นของระบบคอมพิวเตอร์แบบนี้ คือ การใช้ การติดต่อแบบอสมวารเป็นมาตรฐานซึ่งอุปกรณ์การสั่อสารจำนวนมากจะใช้วิธีการนี้ ตังนั้น การเชื่อมต่อ เครื่องลูกข่ายไปยังที่ที่ห่างไกลจึงทำได้ง่ายอุปกรณ์สึ่อสารที่นิยมใช้มากสำหรับระบบยูนิกซ์ คือ โมเดม (Modem)

## 2.3 เครื่องลูกข่ายในระบบยูนิกซ์

ตามที่ได้กล่าวมาแล้วผู้ใช้ทำการติดต่อกับเครื่องแม่ข่ายโดยผ่านเครื่องลูกข่ายหรือจอเทอร์มี นล โดยการทำงานเมื่อโปรแกรมมีคำสั่งให้แสดงผลที่จอภาพขั้นตอนนี้จะถูกดำเนินการโดยส่วนที่เรียกว่า

*<sup>3</sup>* John G. Burch and Gary Grudnitski, Information systems. 5th ed. (Singapore : John Wiley & Sons, Inc., 1989), pp. 356-357.

<sup>&</sup>lt;sup>4</sup> Ibid. pp.80-81.

โปรแกรมย่อยควบคุมจอภาพ (Terminal Device Driver)<sup>5</sup> ซึ่งจะทำหน้าที่ในการแปลความหมายข้อมูลที่ ส่งให้กับจอเทอร์มินอล หลังจากนั้นจึงส่งข้อมูลเพิ่มเคิมเพื่อให้จอเทอร์มินอลสามารถแสคงผลไค้ตามความ ค้องการของโปรแกรมต่อไป

ในรูปที่ 2.3 แสคงให้เห็นขั้นตอนการทำงานของจอเทอร์มินอล ซึ่งประกอบไปด้วยองค์ ประกอบ 3 ส่วน คือ

2.3.1 *โปรแกรม* เป็นส่วนที่เกี่ยวข้องกับผู้ใช้งานแต่จะมีการทำงานส่วนหนึ่งที่ทำหน้าที่สร้าง ลำคับของตัวอักษรส่งไปแสคงผลที่จอภาพ และทำการแปลความหมายข้อมูลที่ป้อนมาจากจอเทอร์มินอล การทำงานบางครั้งจะคำเนินการ โคยใช้ชุคคำสั่งมาครฐานเรียกระบบ(System call)<sup>6</sup> หรือชุคคำสั่งมาตรฐาน เรียกอุปกรณ์อินพุต/เอาต์พุด (Standard I/O) หรือ ชุดคำสั่งที่มีการพัฒนาโคยเฉพาะเพื่อใช้ในการควบคุม ก า ร ท ำ ง า น ข อ ง จ อ เท อ ร ์ม ิน อ ล

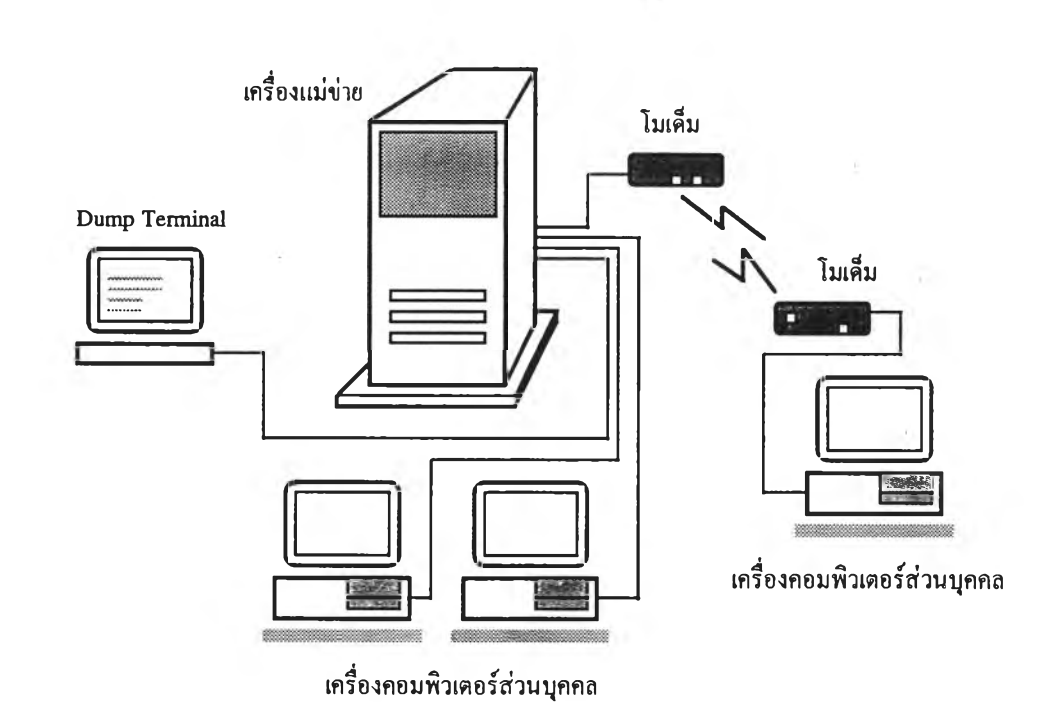

รูปที่ 2.2 แสคงส่วนประกอบของระบบคอมพิวเตอร์ในระบบยูนิกซ์

<sup>&</sup>lt;sup>5</sup> Keith Haviland and Ben Salama, UNIX SYSTEM PROGRAMMING (Cornwall : Addison-Wesley Publishing Company, 1990), p.207.

<sup>6</sup> Maurice J. Bach. Op. cit. pp. 19-22.

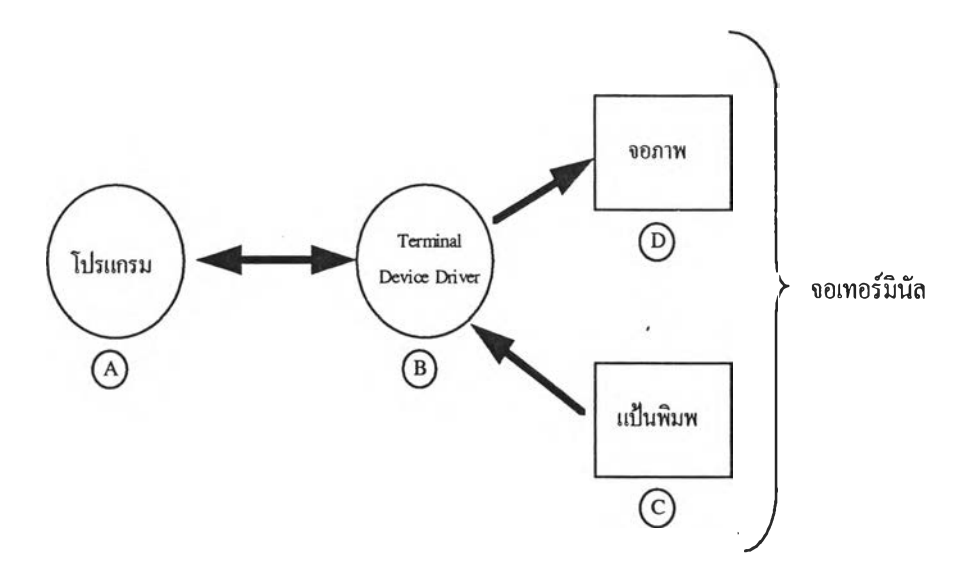

รูปที่ 2.3 แสดงการทำงานของจอเทอร์มินอลในระบบปฏิบัติการยูนิกซ์

2.3.2 โปรแกรมย่อยควบคุมจอภาพ เป็นส่วนของโปรแกรมที่สร้างไว้ในแก่นของระบบ ปฏิบัติการและเป็นส่วนที่สำคัญที่สุคซึ่งถูกเขียนขึ้นเพื่อเชื่อมต่อ โปรแกรมกับฮาร์คแวร์ให้สามารถสื่อสาร ึ กันได้ หน้าที่ของส่วนนี้ คือ การถ่ายโอนข้อมลจากโปรแกรมไปยังอปกรณ์รอบนอกและส่วนอื่น ๆ นอก ึ จากนี้ยังอาจเพิ่มขีดความสามารถในการประมวลผลข้อมูลที่เข้าออกและเปลี่ยนความหมายให้เหมาะกับการ ใช้งานไค้เช่นกัน โคยผู้พัฒนาโปรแกรมสามารถเรียกใช้ชุคกำสั่งเรียกระบบที่เรียกว่า ioctl<sup>7</sup>

2.3.3 *แป้นพิมพ์และจอภาพ* สองส่วนนี้เป็นส่วนที่สามารถแทนการทำงานของจอเทอร์มิ-นอล ได้ทั้งหมด โดยส่วนของแป้นพิมพ์จะเป็นเสมือนด้นกำเนิดของข้อมูล (Source of Input) และส่วนของ ึ่งอภาพจะเป็นเสมือนแหล่งที่รับข้อมูลไปใช้แสคงผลออกมา (Sink of Output) การเรียกใช้สองส่วนนี้ สามารถทำได้ง่ายโคยการเรียกใช้ผ่านชื่อจอเทอร์มินอลแทน ซึ่งจะมีแฟ้มที่เรียกว่า *ตัวพรรณาแฟ้ม (File Descriptor)*<sup>8</sup> ทำหน้าที่ควบคุมอยู่ และเพื่อให้ทั้งสองส่วนทำงานสอดคล้องกัน โปรแกรมย่อยควบคุมจอ ภาพจะทำหน้าที่คูแลจัคการลำคับของข้อมูลที่เข้าออกในแต่ละจอเทอร์มินอลแทนค้วข

โคยปกติอุปกรณ์ที่ต่อเข้ากับสายสัญญาณที่ทางเข้าออกอสมวาร ส่วนใหญ่จะเป็นจอเทอร์มิ-

<sup>^</sup> Keith Haviland and Ben Salama, UNIX SYSTEM PROGRAMMING (Cornwall ะ Addison-Wesley Publishing Company, 1990), p.208.

<sup>^</sup> H.M. Deitel. op. cit. p. 400.

นอลเป็นมาตรฐาน แต่จริง ๆ ยังสามารถต่ออุปกรณ์รอบนอกแบบอสมวารชนิดอื่น ๆ ก็ได้เช่นกัน เช่น เครื่องพิมพ์ ห เอ โมเดม เป็นด้น เพราะการทำงานของอุปกรณ์เหล่านี้จะทำงานเสมือนเป็นกระแสไหลเข้า ออกของตัวอักษร (Stream of character) อยู่แล้ว

### 2.4 การติดต่อและรับส่งข้อมุลกับจอเทอร์มินอล

จอเทอร์มินอลในระบบยนิกซ์แต่ละจอภาพจะถูกกำหน่ดคุณลักษณะด้วยแฟ้มเฉพาะ โดยจะ มีการเรียกใช้งานผ่านชื่อแฟ้มที่เก็บไว้ในไดเรกทอรีของระบบปฏิบัติการยูนิกซ์ที่ชื่อ dev ตัวอย่างชื่อที่ใข้ กัน ได้แก่

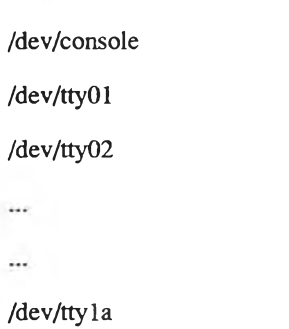

\*\* tty เป็นคำย่อที่นิยมเรีชกสำหรับจอภาพเทอรมินอลในระบบยูนิกซ์

โดยลักษณะการใช้งานของแฟ้มในระบบปฎิปติการยูนิกซ์ ทำให้เราสามารถเรียกใช้จอ เทอร์มินอลโดยผ่านชุดคำสั่งระบบพื้นฐาน เช่น บันทึก(write) และ อ่าน(read) เป็นด้น ได้ ส่วนการอนุญาต (permissions)9 ให้เข้าใช้จอเทอร์มินอลปกติจะถูกกำหนดตามลักษณะการใช้งาน โดยระบบจะทำการ เปลี่ยนความเป็นเจ้าของ (Ownership) $^{10}$  ของจอเทอร์มินอลทันทีที่มีการลงบันทึกเข้า (Login) และผู้เรียกใช้ นั้นจะเป็นเจ้าของจอเทอร์มินอลตลอดเวลาการทำงานจนกว่าจะมีการลงบันทึกออก (Logout)

ในการทำงานของจอเทอร์มินอลจะสัมพันธ์กับกระบวนการ (Process)11 ต่าง ๆ โดยผ่าน ตัวพรรณาแฟ้ม ที่เรียกว่า ส่วนควบคุมจอเทอร์มินอล (Control terminal)12 ซึ่งทำหน้าที่ควบคุมคุณลักษณะ

<sup>9</sup> H.M. Deitel, OPERATING SYSTEMS. 2nd ed. (Singapore : Addison-Wesley Publishing Company, 1990), p. 578.

<sup>10</sup> Rebecca Thomas and Rik Farrow, UNIX Administration Guide for System V (New Jersy : Prentice-Hall Inc., 1989), pp.427-429.

 $11$  ยรรยง เต็งอำนวย ลด. 22.

<sup>12</sup> Keith Haviland and Ben Salama. Op. cit. p.210.

ของกระบวนการที่ให้บริการตามการขอใช้โดยการเรียกผ่านวิธีขัคจังหวะ (Interrupt Signal) ที่ส่งมาจาก แป้นพิมพ์คุณลักษณะของกระบวนการที่ควรรู้จัก คือ

2.4.1 การทำงานแบบคาโนนิคัล และแบบรอว์ (Canonical Mode and Raw Mode)

*ก า ร ท ำ ง า น แ บ บ ค า โ น น ิค ัล* เป็นการทำงานของโปรแกรมย่อยควบค ุม จอภาพที่จะมีการ ดำเนินการพิเศษเพิ่มเติมเมื่อมีการกดแป้นพิมพ์ เช่น การแก้ไขข้อมูลแต่ละบรรทัด ผลที่เกิดขึ้น ก็คือ อินพุต ที่ป้อนให้คับโปรแกรมจะอยู่ในรูปของจำนวนข้อมูลต่อหนึ่งบรรทัดที่สมบูรณ์ทันที ดังนั้นการทำงานแบบนี้ ข้อมูลที่ส่งและรับจะไม,เหมือนกัน เพราะมีการเปลี่ยนรูปแบบของข้อมูลไปแล้ว

*ก า ร ท ำ ง า น แ บ บ ร อ ว ์* เป็นการทำงานโดยที่โปรแกรมย่อยควบคุมจอภาพจะส่งข้อมูล หรือ ตัวอักษรให้คับโปรแกรมโดยไม่มีการแก้ไขหรือเปลี่ยนแปลงใด ๆ ทั้งสิ้น ดังนั้น ข้อมูลที่ส่งไปหรือรับ จะเป็นข้อมลค่าเคียวกัน การทำงานลักษณะอย่างนี้จึงเหมาะอย่างยิ่งสำหรับการนำไปใช้งานเพื่อการถ่าย โอนข้อมูลจริง ๆ

### 2.4.2 การเปลี่ยนคุณลักษณะการติดต่อคับจอเทอร์มินอล

ในระคับโปรแกรมเชลล์ (shell)<sup>13</sup> ฝู่ใช้สามารถใช้คำสั่ง stty ในการเปลี่ยนคุณลักษณะใน การติดต่อคับจอเทอร์มินอลได้ แต่การเปลี่ยนโดยการใช้โปรแกรมสามารถทำได้ดีกว่าโดยการใช้โครงสร้าง ข้อมูลของแฟ้มที่ควบคุมจอเทอร์มินอลชื่อ *termio<sup>14</sup> ร่*วมกับการใช้คำสั่งเรียกระบบ คือ ioctl (เป็นชื่อ มาตรฐานของโปรแกรมย่อยระบบสำหรับควบคุมหน่วยอินพุตและเอาต์พุต) ซึ่งสามารถเปลี่ยนคุณลักษณะ การติดต่อผ่านทางเข้าออกอสมวารของระบบยูนิกซ์ได้ทั้งหมด โครงสร้างข้อมูลที่เป็นแบบ (template) สำหรับควบคุมจอเทอร์มินอลสามารถดูได้จากแฟ้มของระบบที่ชื่อ termio.h

### 2.5 แฟ้มข้อมูลในระบบปฎิทัติการยูนิกซ์

# 2.5.1 โปรแกรมระบบพื้นฐานในการให้บริการแฟ้มข้อมูล

ระบบปฏิบัติการยูนิกซ์จัดให้มีโปรแกรมระบบพื้นฐานในการให้บริการแฟ้มข้อมูล ซึ่ง

<sup>13</sup> H.M. Deitel, OPERATING SYSTEMS. 2nd ed. (Singapore : Addison-Wesley Publishing Company, 1990), pp. 573-574.

<sup>14</sup>Keith Haviland and Ben Salama. Op. cit. p.219.

**สามารถเรียกใช้โดยโปรแกรมที่พัฒนาขึ้น บริการพื้นฐานเหล่านี้เป็นส่วนหนึ่งของโปรแกรมที่บรรจุอยู่ใน แก่นของระบบปฏิบัติการยูนิกซ์เป็นมาตรฐาน ดังแสดงไว้ในตารางที่ 2.1**

| ชื่อโปรแกรมระบบ | <b>BERRKERR</b>                            |
|-----------------|--------------------------------------------|
| open            | เปิดแฟ้มสำหรับอ่าน หรือเบันทึกข้อมูล       |
| creat           | สร้างแฟ้มว่าง                              |
| close           | ปีคแฟ้มที่ใช้งานอยู่                       |
| read            | อ่านข้อมูลจากแฟ้ม                          |
| write           | บันทึกข้อมูลลงในแฟ้ม                       |
| <b>Iseek</b>    | เคลื่อนย้ายไปยังตำแหน่งของข้อมูลที่ด้องการ |
| unlink          | ลบแฟ้ม                                     |

ตารางที่ 2.1 แสดงโปรแกรมระบบพื้นฐานในการให้บริการแฟ้มข้อมูล

### 2.5.2 การอนุญาตให้ไข้งานแฟ้มข้อมูล

แฟ้มข้อมูล ในระบบปฏิบัติการยูนิกซ์จะมีการกำหนคขอบเขตการใช้งานเอาไว้เช่น 0 \_ R D 0 N L Y เป็นการบอกให้ทราบว่าแฟ้มที่เปิดใช้งานสามารถอ่านได้เพียงอย่างเดียวเท่านั้น ซึ่งตัวแปร ที่ใข้ในการกำหนดมีอยู่หลายแบบ ในระบบปฏิบัติการยูนิกซ์จะเก็บค่าเหล่านี้ไว้ในแฟ้มชื่อ *fcn tl.h* และจะ กำหนดชื่อแฟ้มนี้ไว้ที่ด้นโปรแกรมจากคำสั่ง *# d e fm e* แฟ้มนี้จะถูกเก็บไว้ในไดเรกทอรีชื่อ *A isr/ïn clu d e* ซึ่ง สามารถตรวจสอบรายละเอียดของขอบเขตอื่น ๆ ในแฟ้มนี้ได้ ตัวอย่างของคุณลักษณะของการเปิดใช้ แฟ้มข้อมูลที่จำเป็นต้องรู้จักและมีการนำไปใช้สำหรับการพัฒ นาระบบดอสเชลล์ แสดงได้ตังตารางที่ 2.2

ตารางที่ 2.2 แสดงตัวแปรบางส่วนที่กำหนดคุณลักษณะการใช้งานแฟ้ม**ข้อมูล**

| กุณลักษณะ | ็ความหมาย                              |
|-----------|----------------------------------------|
| O RDONLY  | open file for reading only             |
| O WRONLY  | open file for writing only             |
| O RDWR    | open file for both reading and writing |